# **1 Características de VirtualBox**

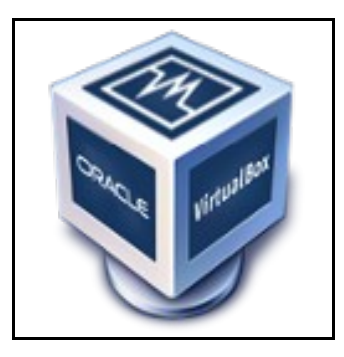

#### **1.1 Sumario**

- [1](#page-0-0) [Introdución](#page-0-0)
- [2](#page-0-1) [Características](#page-0-1)
- [3](#page-0-2) [Guest Additions](#page-0-2)
- [4](#page-1-0) [Enlaces de interese](#page-1-0)

#### <span id="page-0-0"></span>**1.2 Introdución**

- Existen moitos programas de virtualización (*MMV, hipervisor ou plataformas de virtualización*) de tipo II pero dende hai uns anos para aquí cobrou moita importancia grazas a súa facilidade de uso, a ser multiplataforma e sobre todo ao ser software libre e gratuíto o hipervisor **VirtualBox**.
- Inicialmente foi desenvolvido pola empresa alemá **Innotek GmbH**, logo esta empresa foi adquirida por [Sun Microsystems](http://es.wikipedia.org/wiki/Sun_Microsystems) e esta no ano 2009 foi adquirida por [Oracle Corporation](http://es.wikipedia.org/wiki/Oracle_Corporation)

#### <span id="page-0-1"></span>**1.3 Características**

- **Multiplataforma**: o programa pode instalarse sobre MS Windows, GNU/Linux, MAC e Solaris, e as máquinas virtuais xeradas en calquera dos sistemas operativos anteriores poden usarse sen problemas en calquera outro.
- **Multi-convidados**: nas máquinas virtuais pódense instalar moitos sistemas operativos convidado (*guest*), entre eles: MS Windows, Ubuntu, Debian, openSUSE, etc. [Nesta lista pódense ver todos os SOs soportados](https://www.virtualbox.org/wiki/Guest_OSes)
- **Software libre**: Dende a [páxina de descargas de VirtualBox](https://www.virtualbox.org/wiki/Downloads) pódese descargar o código fonte do programa, baixo a licenza GPL versión 2. A extensión *VirtualBox Extension Pack*, que engade soporte de dispositivos USB 2.0 e 3.0, escritorio remoto e arranque por rede PXE non é libre, e pode descargarse de forma gratuíta para uso persoal e de avaliación ([licenza PUEL\)](https://www.virtualbox.org/wiki/VirtualBox_PUEL).
- Permite montar imaxes ISO de CDs/DVDs nunha unidade virtual.

### <span id="page-0-2"></span>**1.4 Guest Additions**

Isto é, "melloras de convidado", son utilidades para introducir melloras no sistema convidado instalado na máquina virtual. Unha vez que se instala o sistema operativo nunha máquina virtual é aconsellable instalarlle estas utilidades que van optimizar o rendemento do sistema convidado e ademais van permitir:

- **Compartir cartafoles** entre a máquina anfitrión e a invitada.
- **Mellorar as características gráficas** da máquina virtual e incluso redimensionala como se fai con calquera outra aplicación no ordenador host.
- **Sincronización da hora** co ordenador host de xeito automático.
- **Compartir o portapapeis**: pódese copiar e pegar nos dous sensos (host a convidado e convidado a host).
- [Neste enlace](https://www.virtualbox.org/wiki/Guest_OSes) pódese comprobar que sistemas operativos convidados admiten as *Guest Additions*.

## <span id="page-1-0"></span>**1.5 Enlaces de interese**

• [https://www.virtualbox.org/wiki/Screenshots:](https://www.virtualbox.org/wiki/Screenshots) Pantallas de exemplo.

-- [Antonio de Andrés Lema](https://manuais.iessanclemente.net/index.php/Usuario:Antonio) e [Carlos Carrión Álvarez](https://manuais.iessanclemente.net/index.php/Usuario:Carrion) --